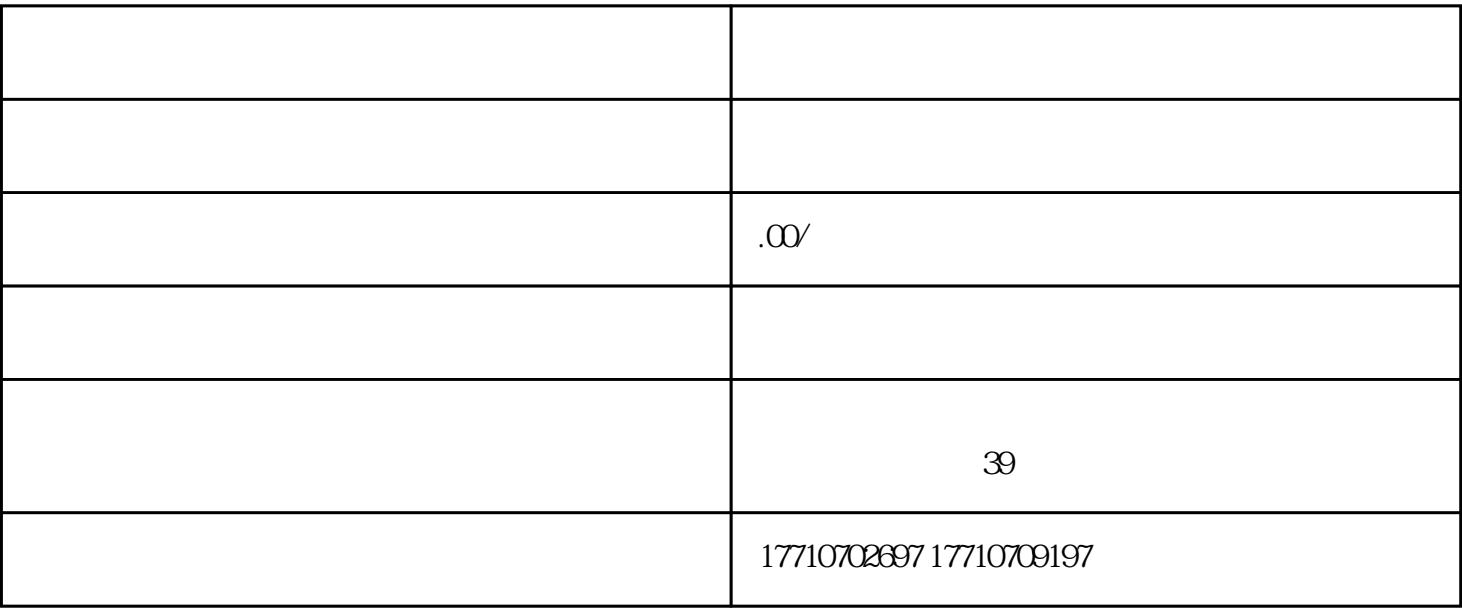

.企业注销流程流程:

 $3$  and  $4$ 

 $7$  and  $8$ 

 $1$ 

 $\mathcal{Z}$ 

 $5$